## **L'ANALYSE DE LA FREQUENCE DES ENCHAINEMENTS**

Munie des arguments présentés dans le tableau ci-dessous, la macro-expression « chaines » recherche, dans le tableau d'entrée *filin*, les chaînes de deux mots consécutifs puis calcule le nombre, la fréquence, le rang et l'indice Pareto (produit du rang par la fréquence) de chaque chaîne de caractères.

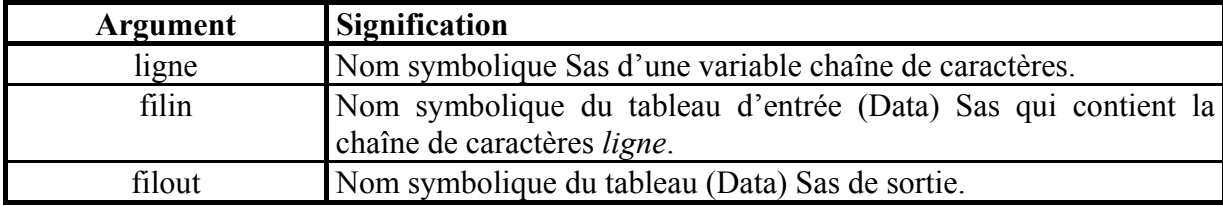

Dès le début de son exécution, la macro-expression « chaines » transforme au moyen de la fonction TRANSLATE ci-dessous toutes les lettres accentuées en lettres non accentuées majuscules. La forme conjuguée « a » de l'auxiliaire « avoir » est ainsi assimilée à la préposition « à ». Il est évident que vous pouvez en décider autrement en modifiant l'ordre TRANSLATE.

```
%MACRO chaines (ligne, filin, filout);
DATA travail; 
SET &filin; 
%traduis(&ligne); 
&ligne=TRANSLATE(&ligne ,'AAAEEEEIIOOUUU','àäâéèëêïîöôùüû'); 
&ligne=UPCASE(&ligne); 
i=1;debut : mot = SCAN (&ligne, i, "\frac{2}{3} () &: '-!.,;/? ");
mot = COMPRESS(mot);mot=TRANSLATE (mot,'000000000', '123456789'); 
IF INDEX(mot,'0') NE 0 THEN GOTO finligne; 
IF mot=' ' THEN GOTO finligne; 
ELSE DO; 
 molag=LAG1(mot);
 chaine = compress(molag !! ' ' !! mot) ;
  OUTPUT; 
 i=i+1; GOTO debut ; 
   END; 
finligne : 
PROC FREQ NOPRINT ; 
TABLES chaine /OUT=travail ; 
/* Ajout du rang et de l'indice pareto ; */ 
PROC SORT DATA=travail ;
BY DESCENDING COUNT; 
DATA &filout ; 
SET travail ;
RETAIN numrang 0; 
IF COUNT NE LAG1(COUNT) THEN numrang=numrang+1; 
pareto=COUNT*numrang; 
%MEND ;
```
## **Exemple d'utilisation de la macro-expression « chaines »**

Dans le tableau d'entrée Sas *madata* qui contient un flux discursif sur l'actualité internationale de janvier 2001 à octobre 2001, il existe une variable chaîne de caractères « textes » à laquelle on peut appliquer la macro-commande %chaines comme suit :

%chaines (textes, madata, resultat) ; RUN ;

A l'image du tableau (Data) de sortie *resultat ci-dessous*, les chaînes de caractères rencontrées sont présentées par nombre décroissant (COUNT) avec la fréquence POURCENT, le rang NUMRANG et l'indice PARETO de chaque chaîne de caractères. Toutes les chaînes n'ont pas la même signification linguistique. Ainsi, les chaînes comme DE LA et A LA relèvent de la nature de la langue française alors qu'une chaîne comme « Jacques Chirac » relève du langage. Une éventuelle transformation du langage ne peut être détectée après une seule exécution de la macro-commande « chaines » : deux exécutions sont au minimum nécessaires pour détecter l'éventuelle évolution du langage.

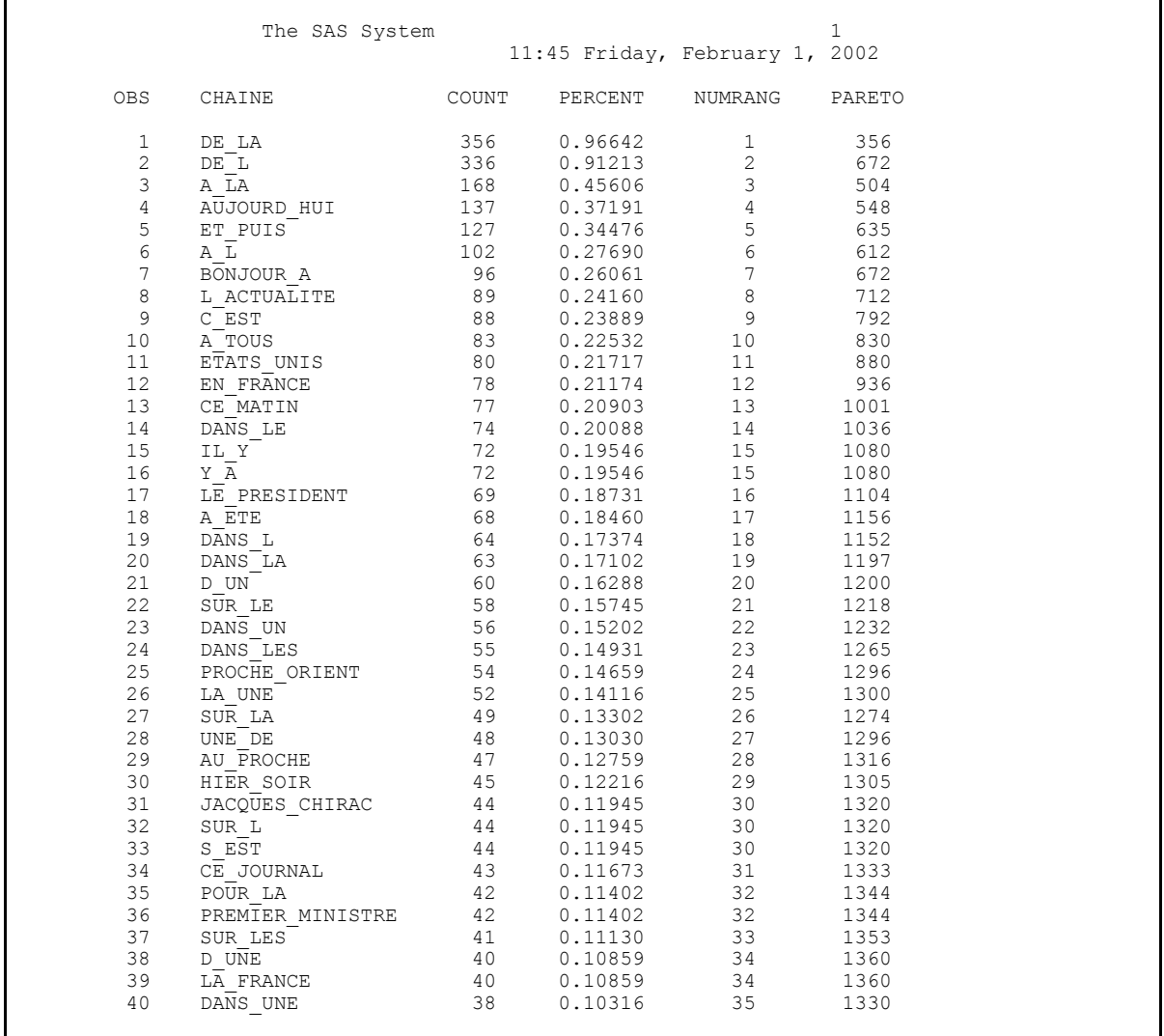

L'ordre trouvé peut ensuite être conforté ou infirmé en étudiant la liaison entre le nombre et le rang de chaque chaîne de caractères avec la procédure Proc REG; Model Count=Numrang ;